# Overview of the RSocket Connection & Messaging APIs

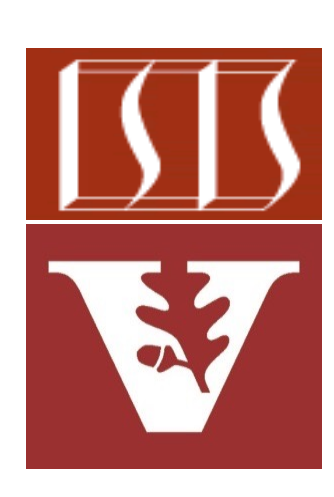

Douglas C. Schmidt d.schmidt@vanderbilt.edu www.dre.vanderbilt.edu/~schmidt

Professor of Computer Science

Institute for Software Integrated Systems

Vanderbilt University Nashville, Tennessee, USA

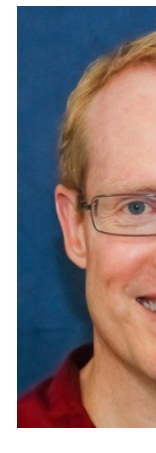

# Learning Objectives in this Part of the Less

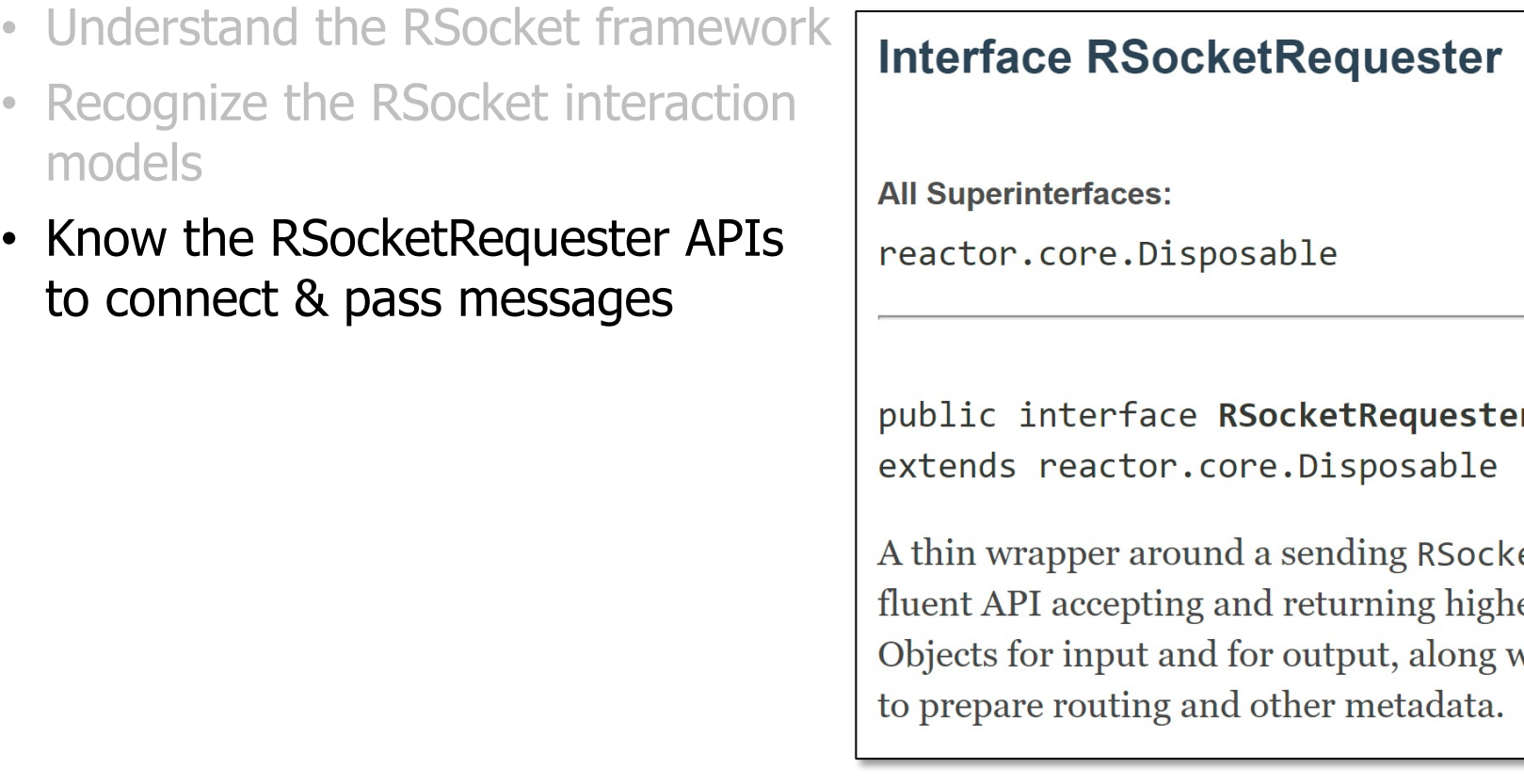

See springframework/messaging/rsocket/RSocketRequester.html

### • RSocketRequester

• Provides a fluent API to perform RSocket requests

### **Interface RSocketRequester**

**All Superinterfaces:** 

reactor.core.Disposable

public interface RSocketRequester extends reactor.core.Disposable

A thin wrapper around a sending RSocket fluent API accepting and returning higher Objects for input and for output, along wit to prepare routing and other metadata.

See springframework/messaging/rsocket/RSocketRequester.html

- RSocketRequester
	- Provides a fluent API to perform RSocket requests

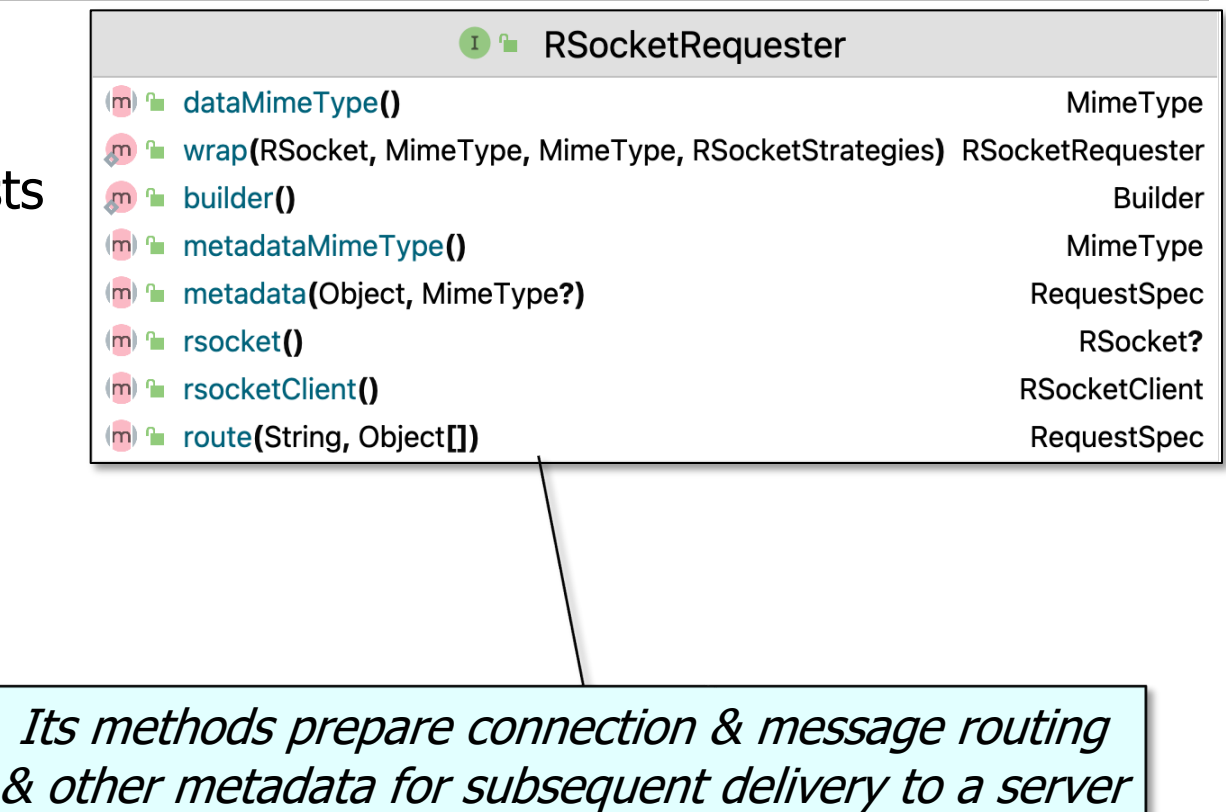

- RSocketRequester
	- Provides a fluent API to perform RSocket requests
		- It's not strictly part of the core RSocket API

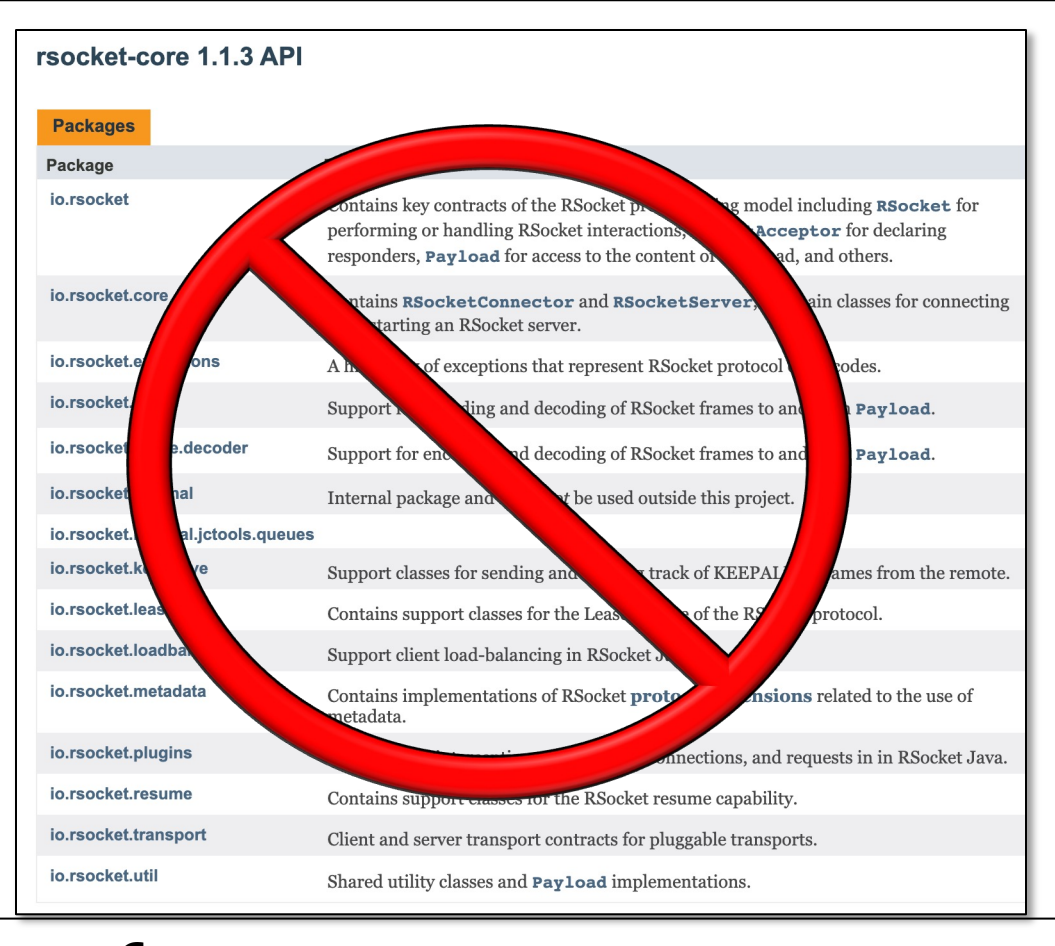

- RSocketRequester
	- Provides a fluent API to perform RSocket requests
		- It's not strictly part of the core RSocket API
		- It's provided by Spring to build reactive microservices using RSocket

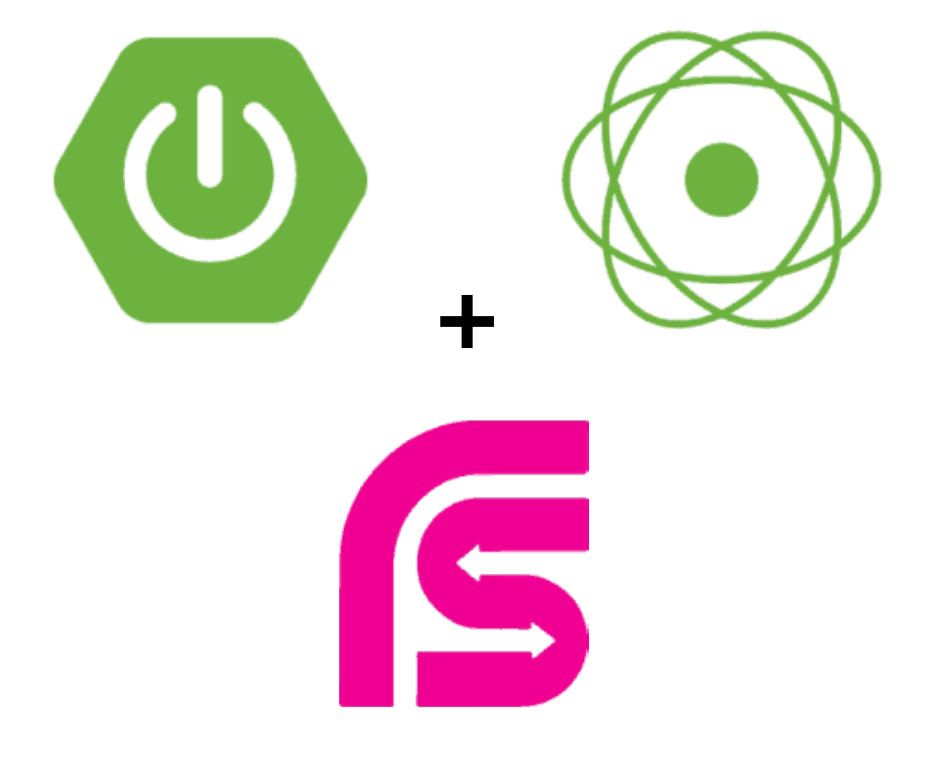

### • RSocketRequester

- Provides a fluent API to perform RSocket requests
- It can make requests either from "clients" and/or from "servers" symmetrically

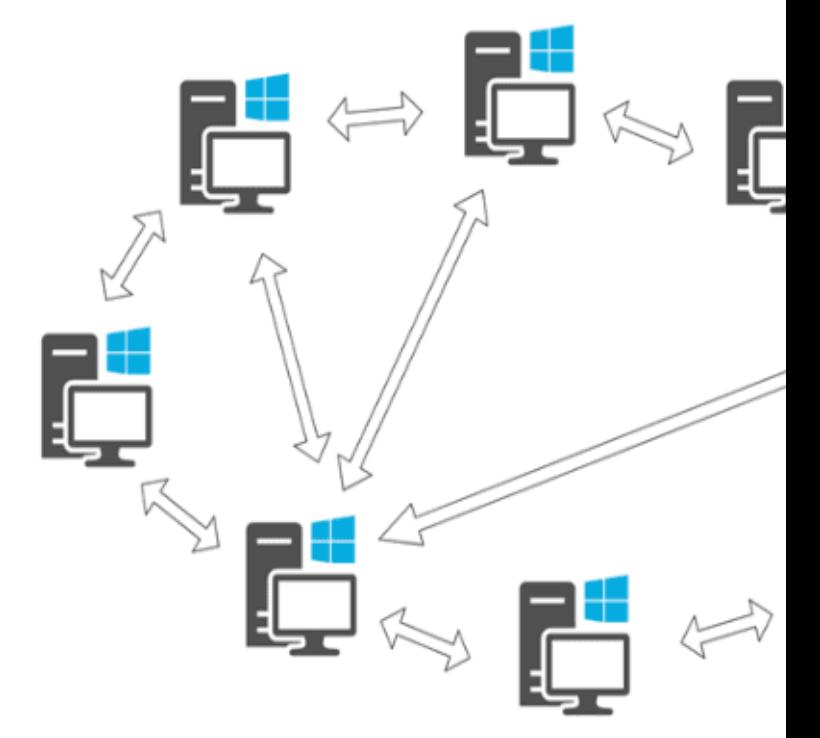

See spring.io/blog/2020/03/02/getting-started-with-rsocket-spring-b

### • RSocketRequester

- Provides a fluent API to perform RSocket requests
- It can make requests either from "clients" and/or from "servers" symmetrically
	- The terms "requester" & "responder" are therefore often used

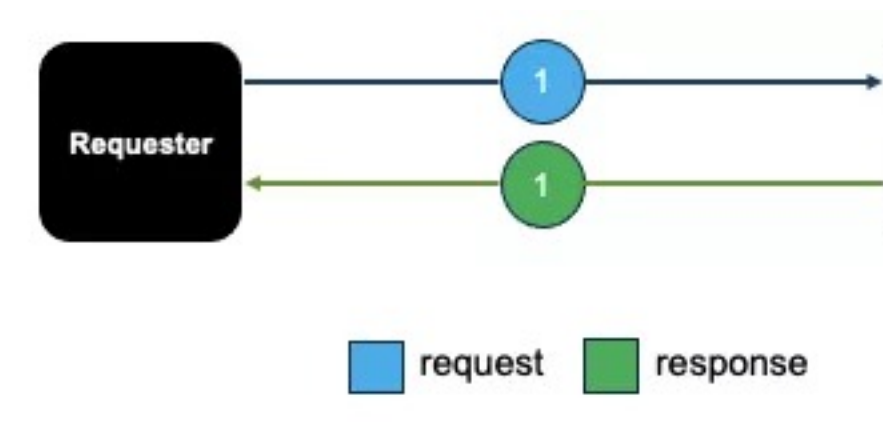

See www.alibabacloud.com/blog/a-brief-on-rsocket-and-reactive-programm

• To obtain an RSocketRequester on the client side involves a fluent multi-step chain of calls

#### **Mono<RSocketRequester>**

**getRequester(...) {**

- **return RSocketRequester**
	- **.builder()**
	- **.dataMimeType(...)**
	- **.rsocketStrategies(...)**
	- **.rsocketConnector(...)**
	- **.setupRoute(...)**
	- **.setupData(...)**
	- **.setupMetadata(...)**

```
.tcp(...);
```
#### **Fluent Interface**

Functional **P** Reactive **A** About 2 min

#### Intent

A fluent interface provides an easy-readable, flowing interface, that specific language. Using this pattern results in code that can be language.

#### **Explanation**

The Fluent Interface pattern is useful when you want to provide an API. Those interfaces tend to mimic domain specific languages, so as human languages.

A fluent interface can be implemented using any of

- Method chaining calling a method returns some object on whicl be called.
- Static factory methods and imports.
- Named parameters can be simulated in Java using static factor

**10** See java-design-patterns.com/patterns/fluentinterface

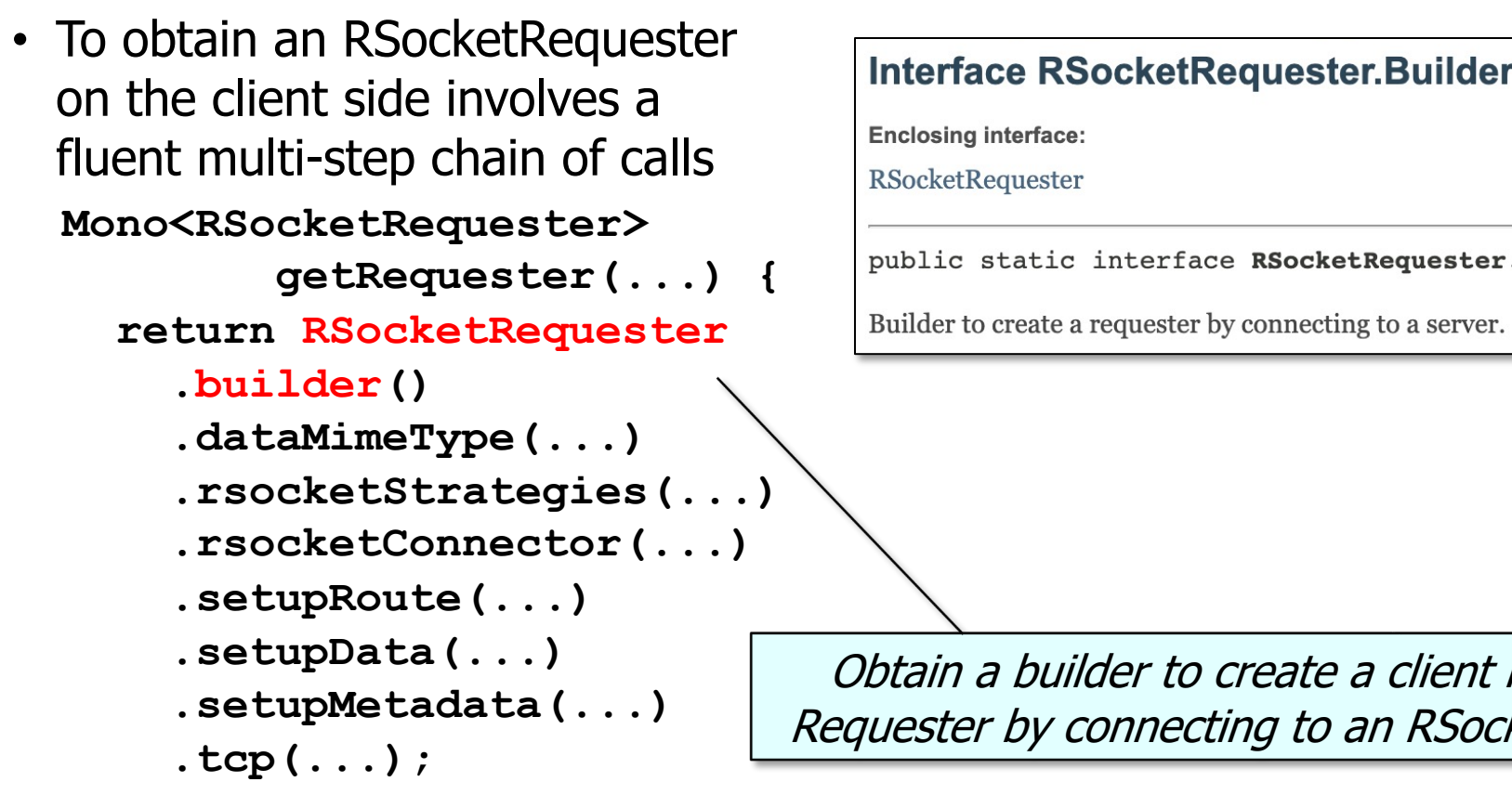

See springframework/messaging/rsocket/RSocketRequester.html;

• To obtain an RSocketRequester on the client side involves a fluent multi-step chain of calls **Mono<RSocketRequester> getRequester(...) { return RSocketRequester .builder() .dataMimeType(...) .rsocketStrategies(...) .rsocketConnector(...) .setupRoute(...) .setupData(...) .setupMetadata(...) .tcp(...);**

#### dataMimeType

RSocketRequester.Builder dataMimeType(@Nul Mime

Configure the payload data MimeType to specify on the a applies to the whole connection.

If not set, this will be initialized to the MimeType of the f Decoder, or otherwise the MimeType of the first decode

### Sets the MIME type for data on the connection

See springframework/messaging/rsocket/RSocketRequester.Builder.html#da

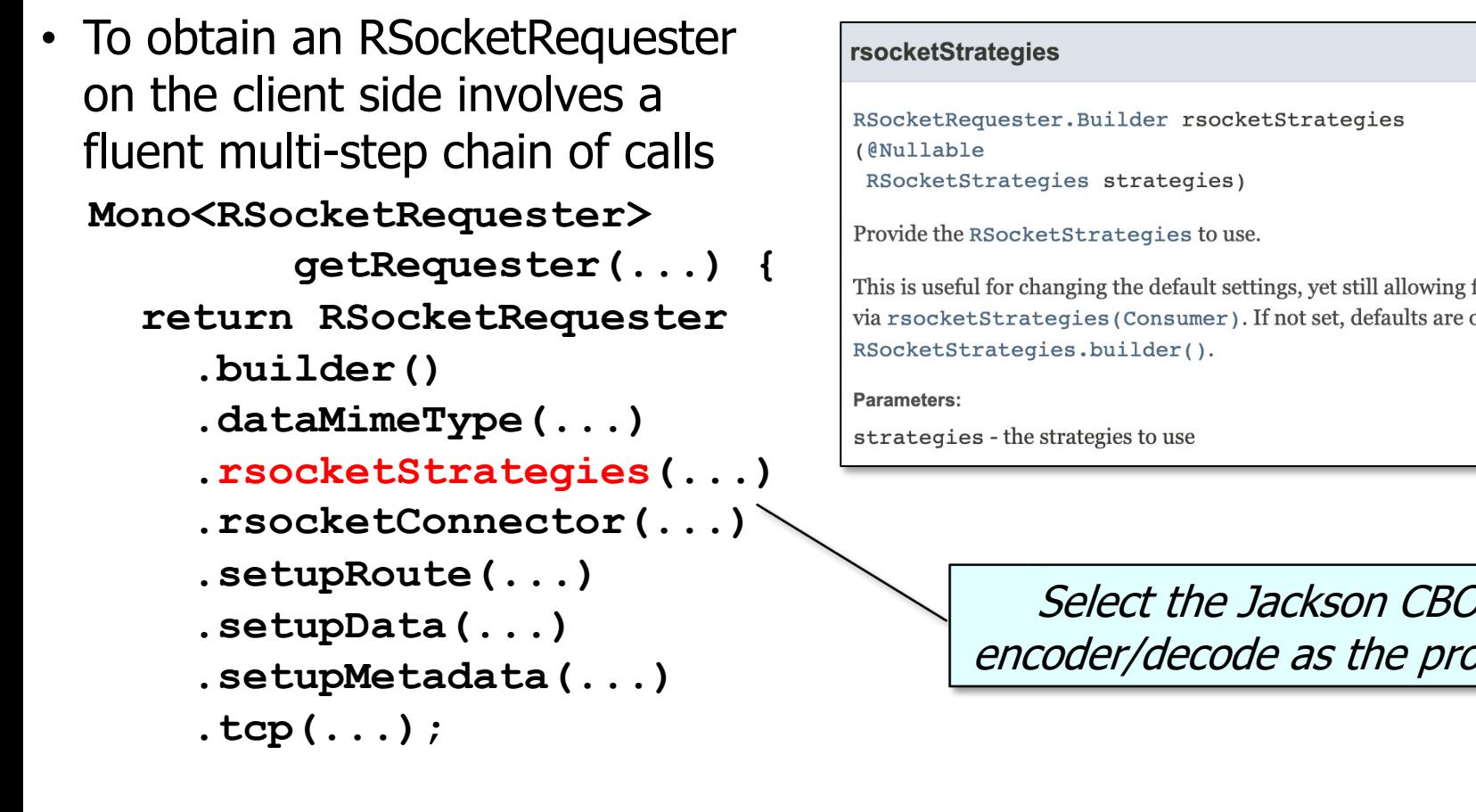

See springframework/messaging/rsocket/RSocketRequester.Builder.html#rsoc

• To obtain an RSocketRequester on the client side involves a fluent multi-step chain of calls **Mono<RSocketRequester> getRequester(...) { return RSocketRequester .builder() .dataMimeType(...) .rsocketStrategies(...) .rsocketConnector(...) .setupRoute(...) .setupData(...) .setupMetadata(...) .tcp(...);**

#### **rsocketConnector**

RSocketRequester.Builder rsocketConnector (RSocketConnectorConfigurer configurer)

Callback to configure the RSocketConnector directly.

- The data and metadata mime types cannot be set directly on RSocketConnector and will be overridden. Use the shortco dataMimeType(MimeType) and metadataMimeType(Mi builder instead.
- The frame decoder also cannot be set directly and instead is a configured DataBufferFactory.
- For the setupPayload, consider using methods on this bu route, other metadata, and data as Object values to be encode • To configure client side responding, see
- RSocketMessageHandler.responder(RSocketStrate

Keepalive intervals, interceptor connection policies, acceptors

See springframework/messaging/rsocket/RSocketRequester.Builder.html#rsoc

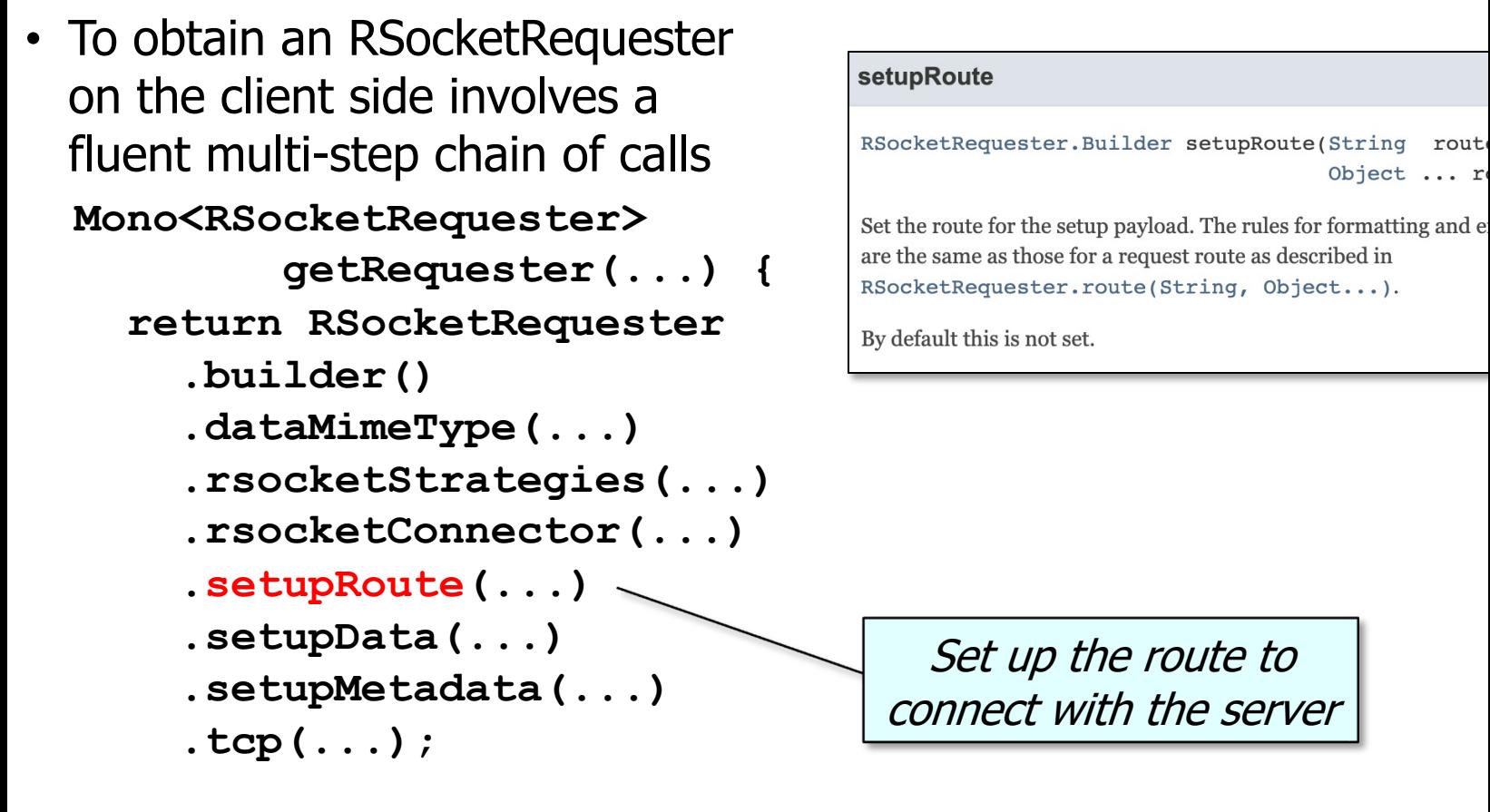

See springframework/messaging/rsocket/RSocketRequester.Builder.html#

• To obtain an RSocketRequester on the client side involves a fluent multi-step chain of calls **Mono<RSocketRequester> getRequester(...) { return RSocketRequester .builder() .dataMimeType(...) .rsocketStrategies(...) .rsocketConnector(...) .setupRoute(...) .setupData(...) .setupMetadata(...) .tcp(...);**

#### setupData

RSocketRequester.Builder setupData(Object

Set the data for the setup payload. The data will be encoded ac configured dataMimeType (MimeType). The data be a concr producer of a single value that can be adapted to a Publishe: ReactiveAdapterRegistry.

By default this is not set.

Set up the data payload to send the server initially

See springframework/messaging/rsocket/RSocketRequester.Builder.html

• To obtain an RSocketRequester on the client side involves a fluent multi-step chain of calls **Mono<RSocketRequester> getRequester(...) { return RSocketRequester .builder() .dataMimeType(...) .rsocketStrategies(...) .rsocketConnector(...) .setupRoute(...) .setupData(...) .setupMetadata(...) .tcp(...);**

#### setupMetadata

RSocketRequester. Builder setupMetadata (Object @Nullable MimeType

Add metadata entry to the setup payload. Composite metadata mi called more than once or in addition to setupRoute (String, metadata value be a concrete value or any producer of a single val adapted to a Publisher via ReactiveAdapterRegistry.

> Set up the metadata pass login credentia

See springframework/messaging/rsocket/RSocketRequester.Builder.html#se

• To obtain an RSocketRequester on the client side involves a fluent multi-step chain of calls **Mono<RSocketRequester> getRequester(...) { return RSocketRequester .builder() .dataMimeType(...) .rsocketStrategies(...) .rsocketConnector(...) .setupRoute(...) .setupData(...) .setupMetadata(...) .tcp(...);**

#### setupMetadata

RSocketRequester. Builder setupMetadata (Object @Nullable MimeType

Add metadata entry to the setup payload. Composite metadata m called more than once or in addition to setupRoute (String, metadata value be a concrete value or any producer of a single val adapted to a Publisher via ReactiveAdapterRegistry.

> Build a requester that con the server host at a particula

See springframework/messaging/rsocket/RSocketRequester.Builder

• Message requests can be sent after an RSocketRequester is created

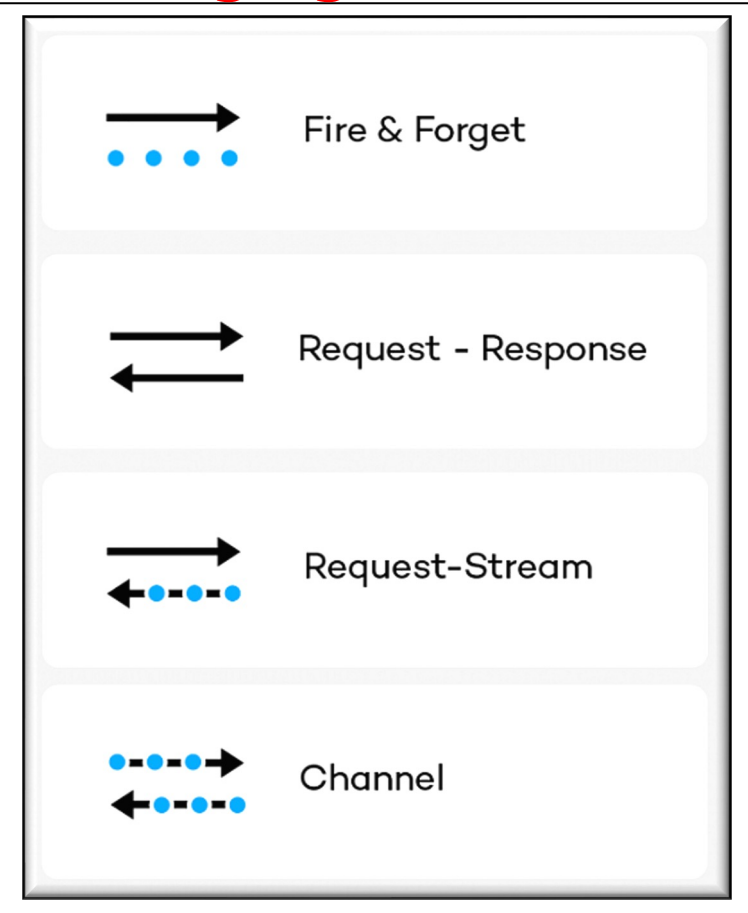

**20** See earlier lesson on "Overview of RSocket Interaction Models"

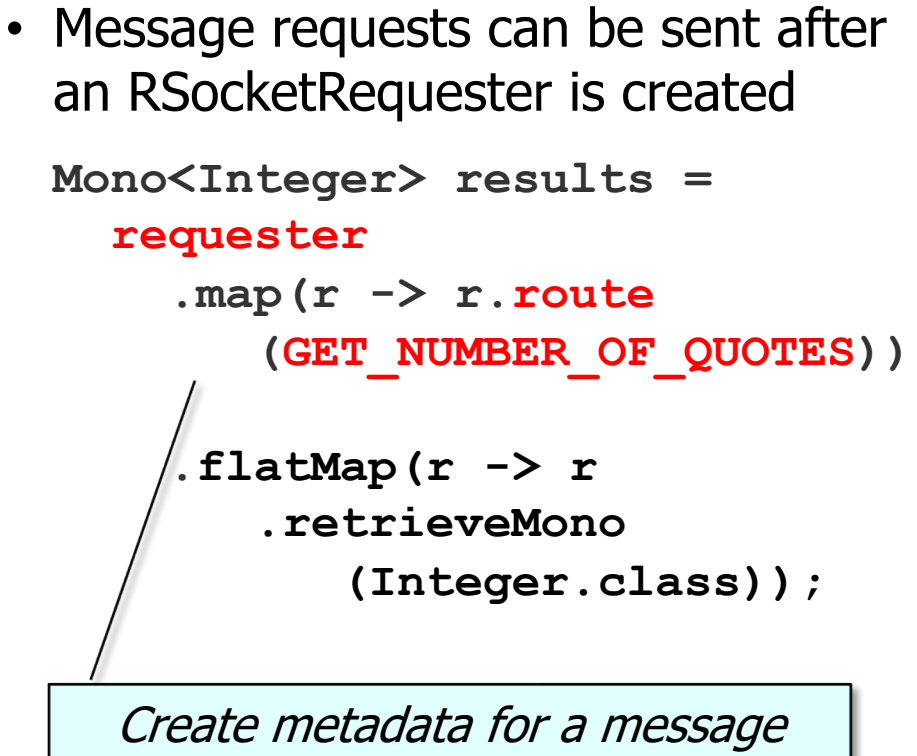

containing no data that will be sent to the server to get the # of quotes

#### route

RSocketRequester. RequestSpec route(String Object

Begin to specify a new request with the given route to a re

The route can be a template with placeholders, e.g. "fliwhich case the supplied route variables are formatted via expanded into the template. If a formatted variable conta with the escape sequence "%2E" to avoid treating it as sep responder.

If the connection is set to use composite metadata, the ro "message/x.rsocket.routing.v0".Otherwise, the according to the mime type for the connection.

**Parameters:** 

route - the route expressing a remote handler mapping

routeVars - variables to be expanded into the route ten

**Returns:** 

a spec for further defining and executing the request

See springframework/messaging/rsocket/RSocketRequester.html

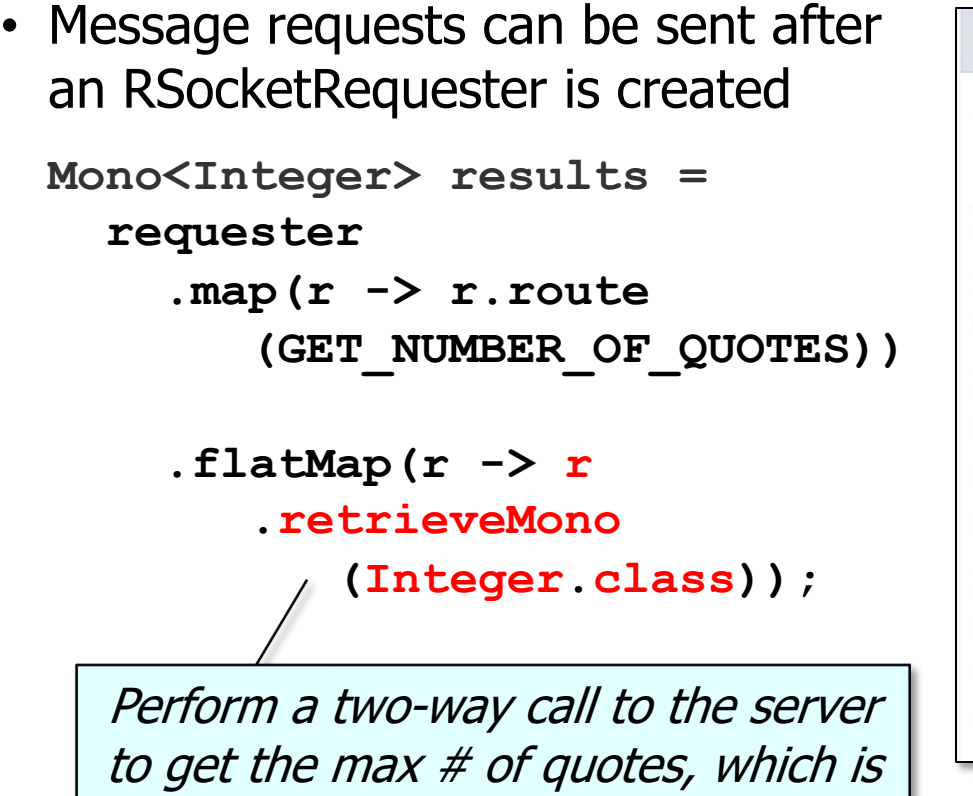

then returned as a Mono<Integer>

#### **retrieveMono**

<T> reactor.core.publisher.Mono<T> retri (Class <T> dataType)

Perform a requestResponse exchange.

If the return type is Mono<Void>, the Mono will compl consumed.

Note: This method will raise an error if the request pa Publisher as there is no many-to-one RSocket inter

**Type Parameters:** 

T - parameter for the expected data type

Parameters:

dataType - the expected data type for the response

**Returns:** 

the decoded response

See springframework/messaging/rsocket/RSocketRequester.RetrieveSpec.html#

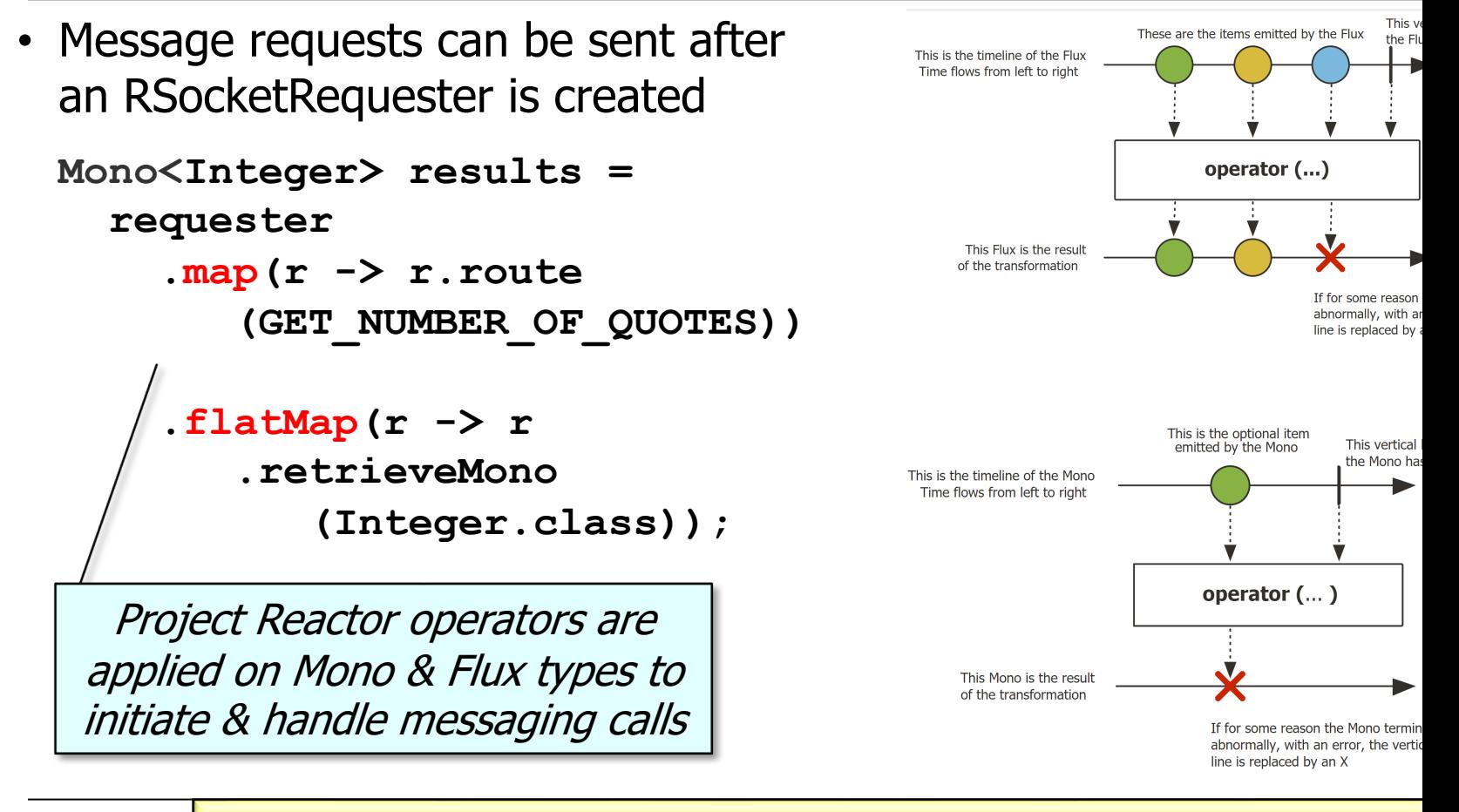

**23** See spring.io/blog/2016/04/19/understanding-reactive-types

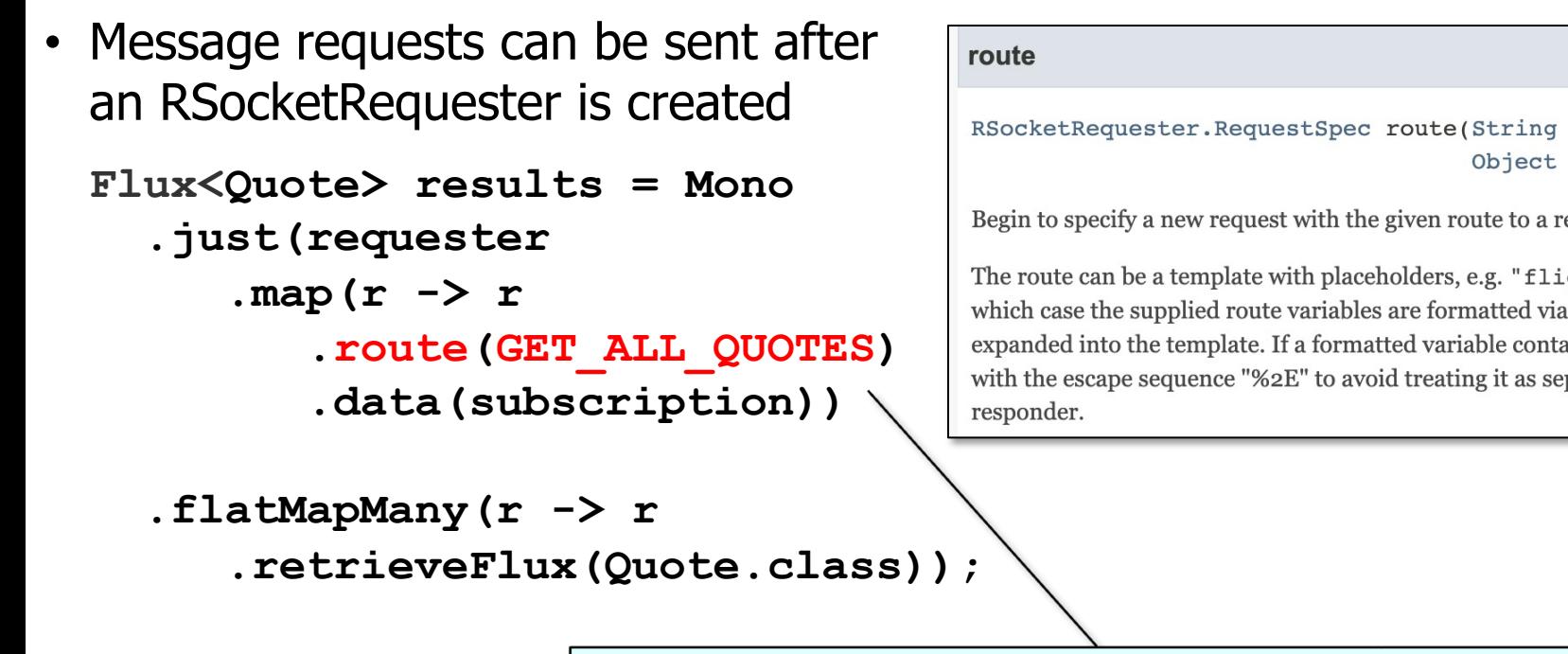

Create metadata for a message containing a containing subscription that's used get a Flux of all the Zipp

Object

See springframework/messaging/rsocket/RSocketRequester.html

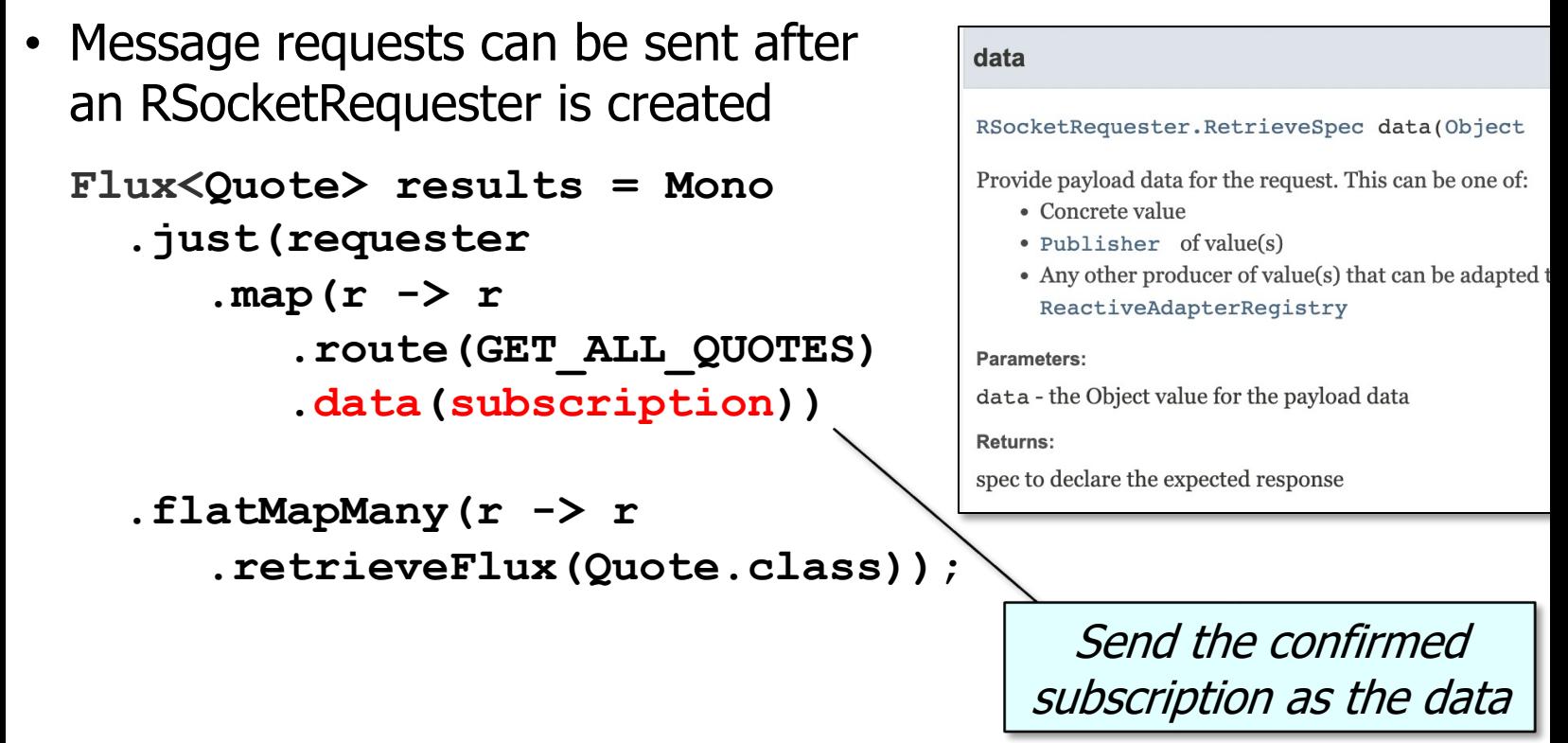

**<u>See springframework/messaging/rsocket/RSocketRequester.RequestSpec</u>** 

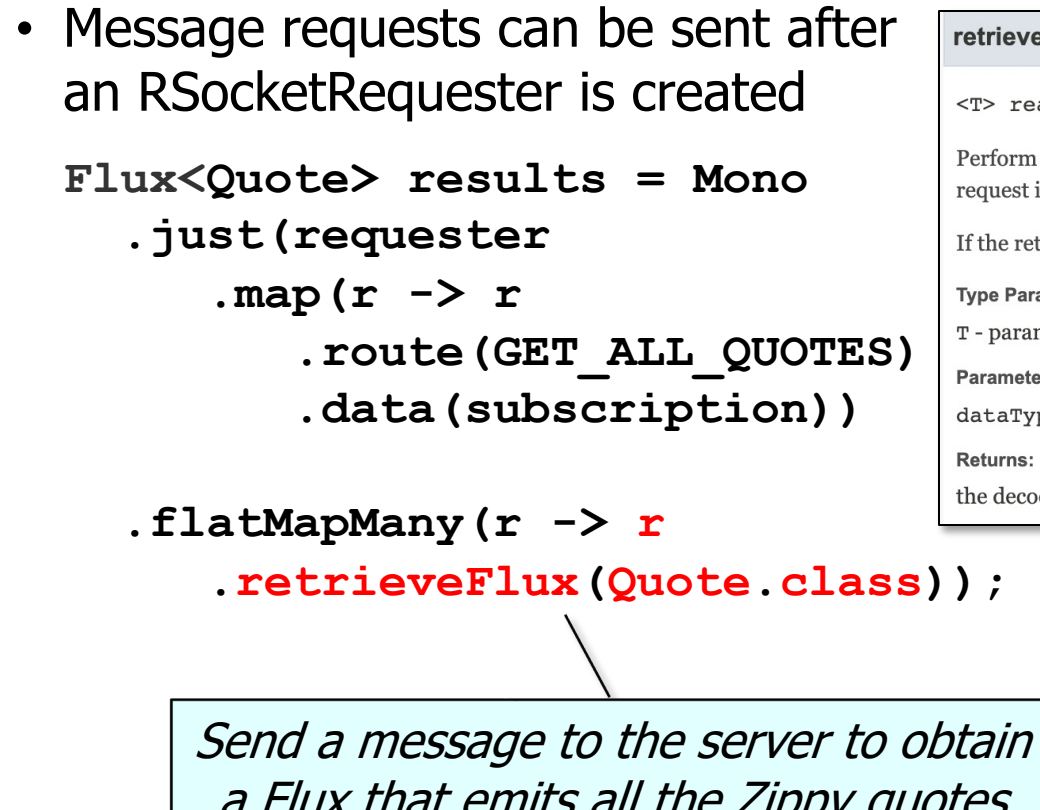

**retrieveFlux** 

<T> reactor.core.publisher.Flux<T> retrieveFlux(Cl

Perform an requestStream or a requestChannel exchange de request input is single or multi-payload.

If the return type is Flux<Void>, the Flux will complete after all da

**Type Parameters:** 

T - parameterize the expected type of values

Parameters:

dataType - the expected type for values in the response

the decoded response

a Flux that emits all the Zippy quotes

See springframework/messaging/rsocket/RSocketRequester.RetrieveSpec.html:

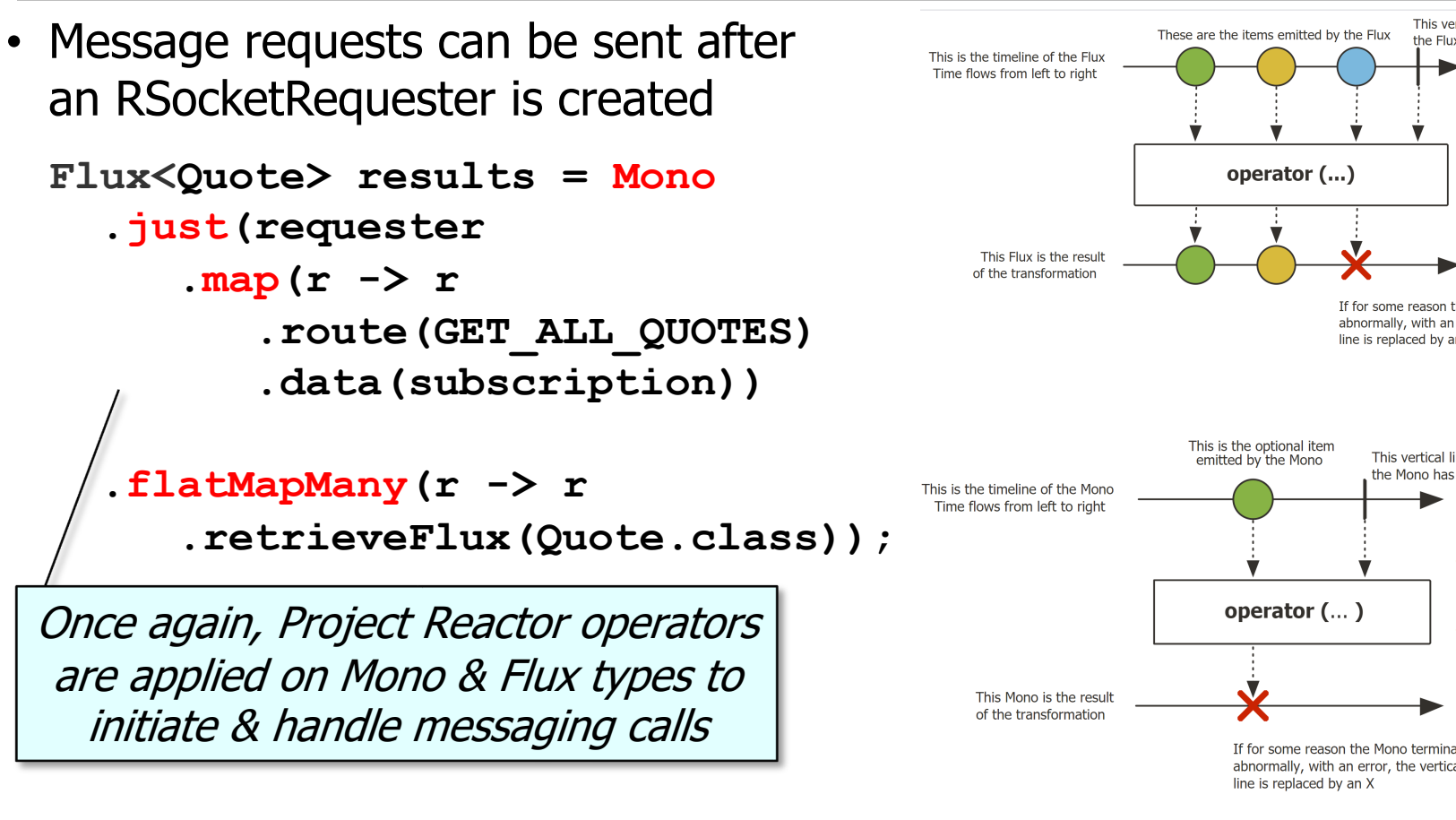

See spring.io/blog/2016/04/19/understanding-reactive-type

# End of Overview of the RSocket Connection & Messaging APIs